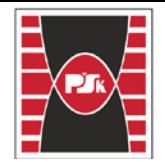

Politechnika Świętokrzyska<br>WYDZIAŁ BUDOWNICTWA I ARCHITEKTURY

Załącznik nr 9

do Zarządzenia Rektora PŚk Nr 35/19

w brzmieniu ustalonym Zarządzeniem Nr 12/22

# **KARTA PRZEDMIOTU**

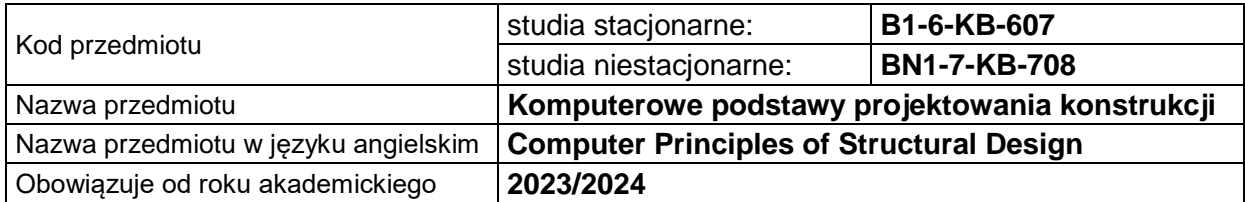

#### **USYTUOWANIE PRZEDMIOTU W SYSTEMIE STUDIÓW**

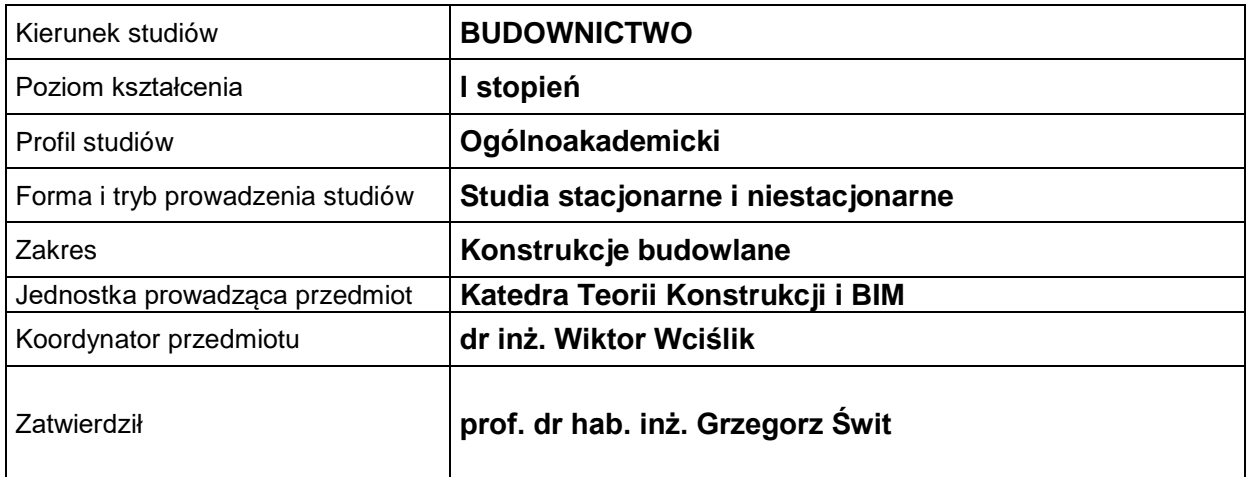

# **OGÓLNA CHARAKTERYSTYKA PRZEDMIOTU**

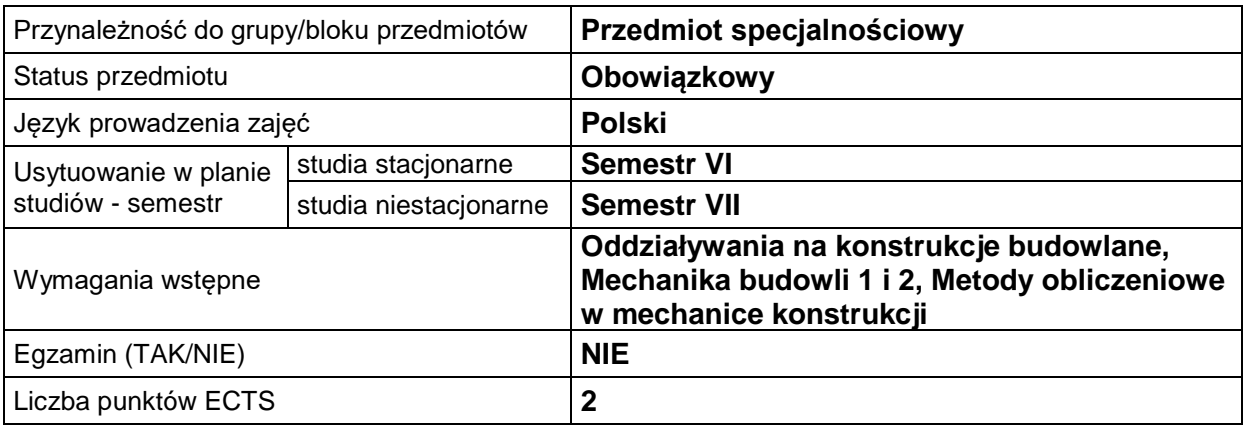

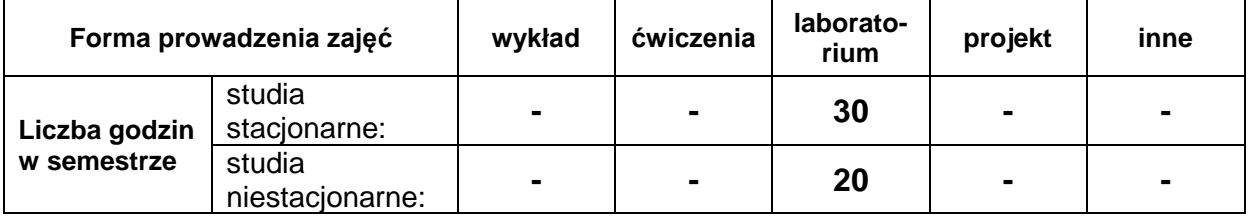

# **EFEKTY UCZENIA SIĘ**

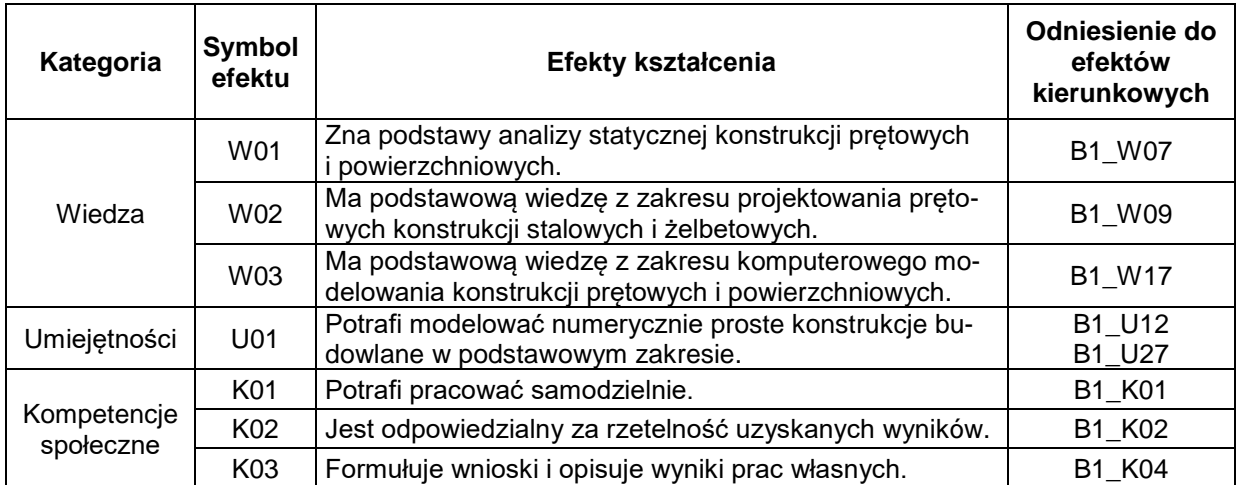

# **TREŚCI PROGRAMOWE**

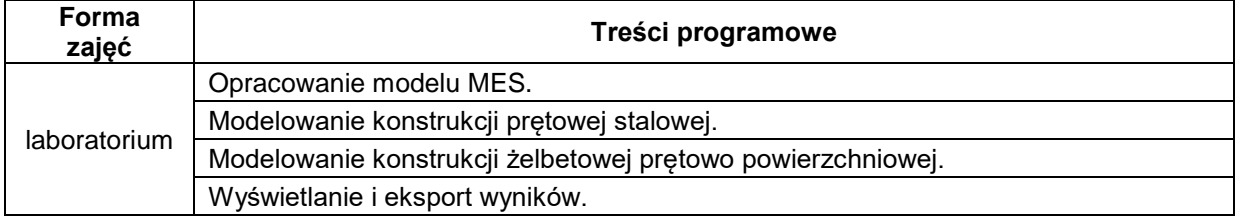

# **METODY WERYFIKACJI EFEKTÓW UCZENIA SIĘ**

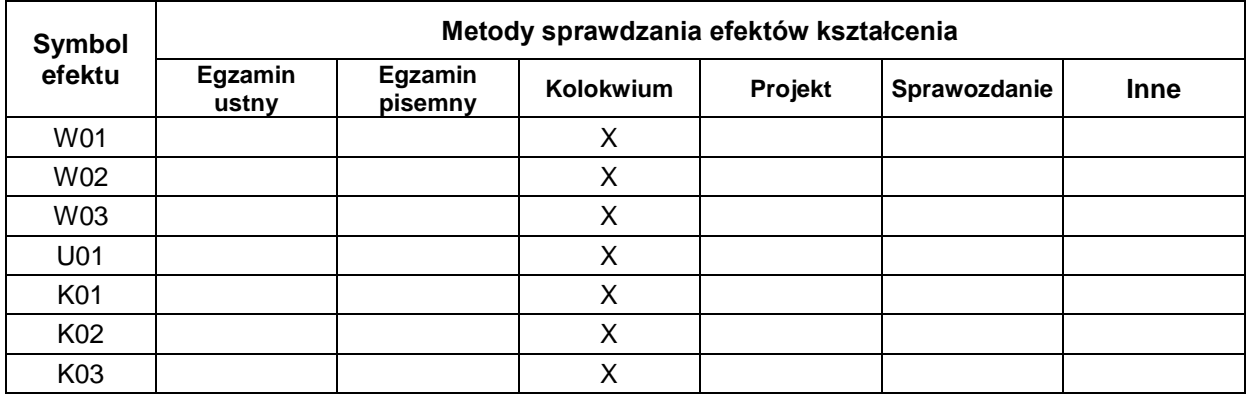

# **FORMA I WARUNKI ZALICZENIA**

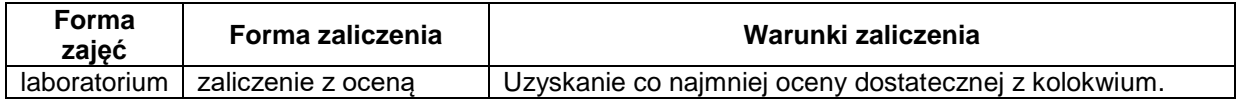

#### **NAKŁAD PRACY STUDENTA**

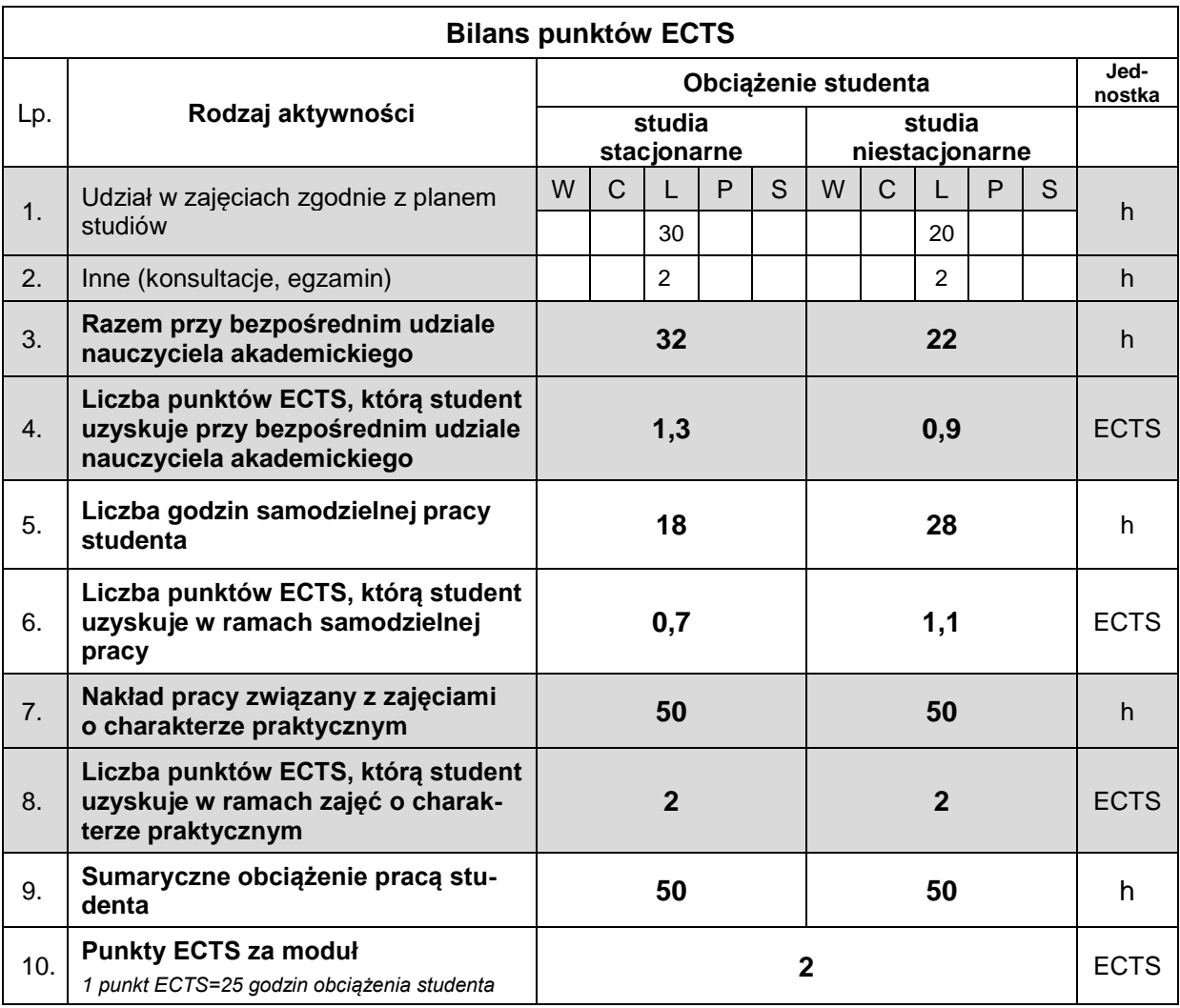

## **LITERATURA**

- 1. Kossakowski P.: Modelowanie żelbetowych struktur prętowych w programie Autodesk Robot Structural Analysis, Wydawnictwo Politechniki Świętokrzyskiej, Kielce 2015.
- 2. Kossakowski P.: Wprowadzenie do programu Autodesk Robot Structural Analysis 2012, Wydawnictwo Politechniki Świętokrzyskiej, Kielce 2014.
- 3. Starosolski W.: Komputerowe modelowanie betonowych ustrojów inżynierskich tom 1 i 2. Wybrane zagadnienia, Wydawnictwo Politechniki Śląskiej, Gliwice 2011.
- 4. Autodesk Robot Structural Analysis podręcznik użytkownika.